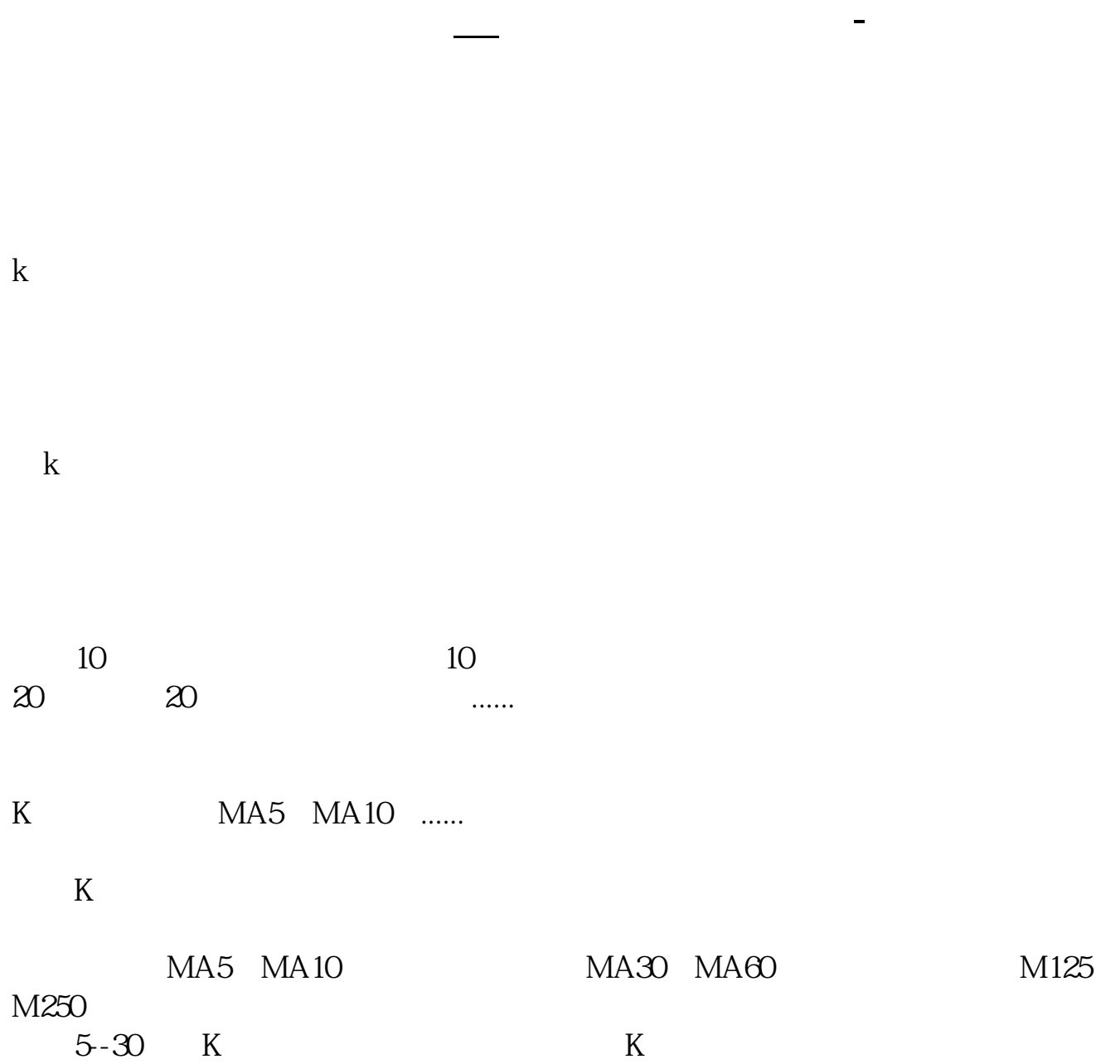

 $K$ 

好几年前的K线图等数据,可以在软件里点击

 $250$ 

 $\mathbb{R} \to \mathbb{R}$ , which is a set of the set of the set of the set of the set of the set of the set

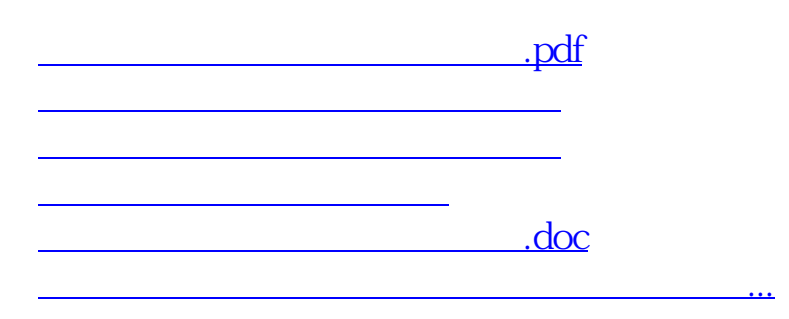

<https://www.gupiaozhishiba.com/book/24469227.html>